CMSC427 Final Fall 2020

University honor pledge. I pledge on my honor that I have not given nor received any unauthorized assistance on this assignment/examination.

 $Signature:$   $50L/T$  $10N$ 

# Instructions:

. Partial credit will be given, which is easiest when you write clearly, explain your answers, and show the equations you use.

• You shouldn't need a calculator for calculations - setting up equations will be enough - but may use one if you wish. lf you use Octave, Wolfram Alpha, or another site to compute note that  $-$  but the exam should not require it.

. The exam is open book and open notes. You may use the internet, but the boundary is that you may not copy answers from websites or others.

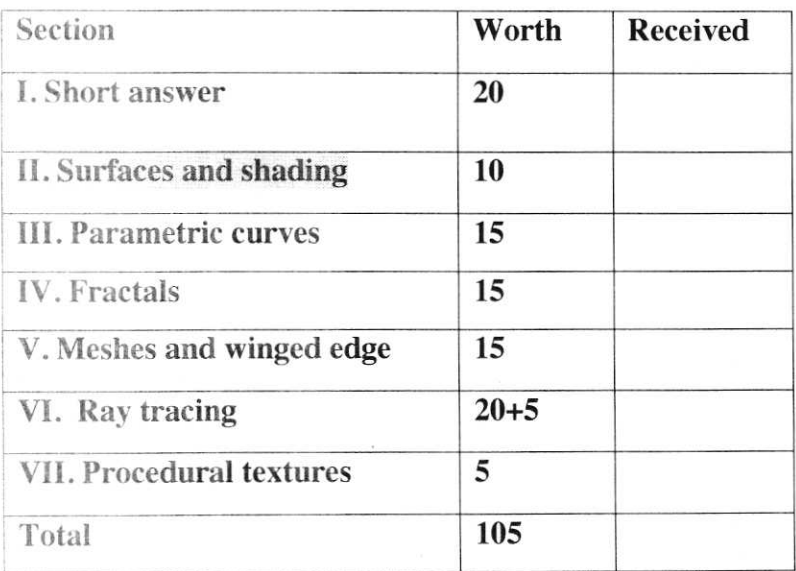

Grade

Section I: Short answer (20 pts) I . (5 pts) Show that this implicit function is satisfied by the parametric equations

$$
(x-a)^2 + (y-b)^2 = r^2
$$

$$
P_{x}(t) = r \cos(2\pi t) + a
$$
  
\n
$$
P_{y}(t) = r \sin(2\pi t) + b
$$
  
\n
$$
(\kappa - a)^{2} + (y - b)^{2} = (P_{x}(1) - a)^{2} + (P_{y}(1) - b)^{2}
$$
  
\n
$$
= (r \cos 2\pi t + a - a)^{2} + (r \sin 2\pi t + b - b)^{2}
$$
  
\n
$$
= r^{2} \cos^{2} 2\pi t + r^{2} \sin^{2} 2\pi t
$$
  
\n
$$
= r^{2}
$$

2. (5 pts) ln the camera coordinate system calculations you start with at, lookat and up. What happens if up is parallel to  $Zc = at - lookAt?$ 

 $z<sub>c</sub>$ 7k' If up 11  $2c$  then  $up \times 2c = 0$ and Xc, Ye are not tehred. rotation of the Comera around the 4. (,n-J. Correre axis the is not The up vector is to give The purpose of  *rotation.* 

3. (3 pts) What is the quaternion for a rotation of 180 degrees around the x-axis? Give in vector format  $q = \langle w, x, y, z \rangle$  and in terms of basis elements i, j and k.

$$
q = \langle \cos \frac{\theta}{2}, \sin \frac{\theta}{2} \vec{\theta} \rangle \quad \text{with } \vec{U} = \langle 1, 0, 0 \rangle
$$
  
=  $\langle \cos 90^\circ, \sin 90^\circ \langle 1, 0, 0 \rangle \rangle$   
=  $\langle 0, 1, 0, 0 \rangle$   
=  $\vec{U}$ 

4. (7 pts) Use the quaternion from (3) to rotate the vector  $v = 0.10$ . Show how you set it up, show the calculations, and give a final answer.

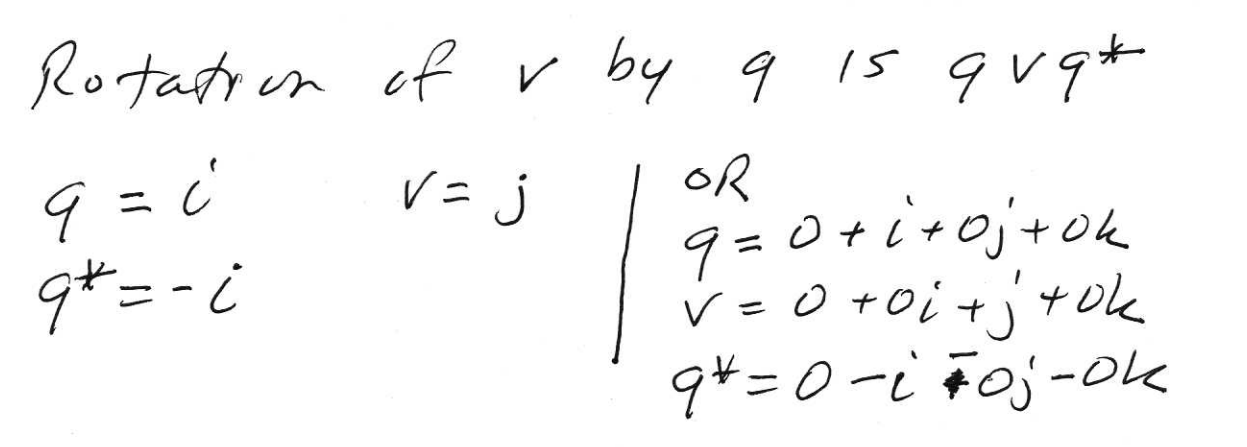

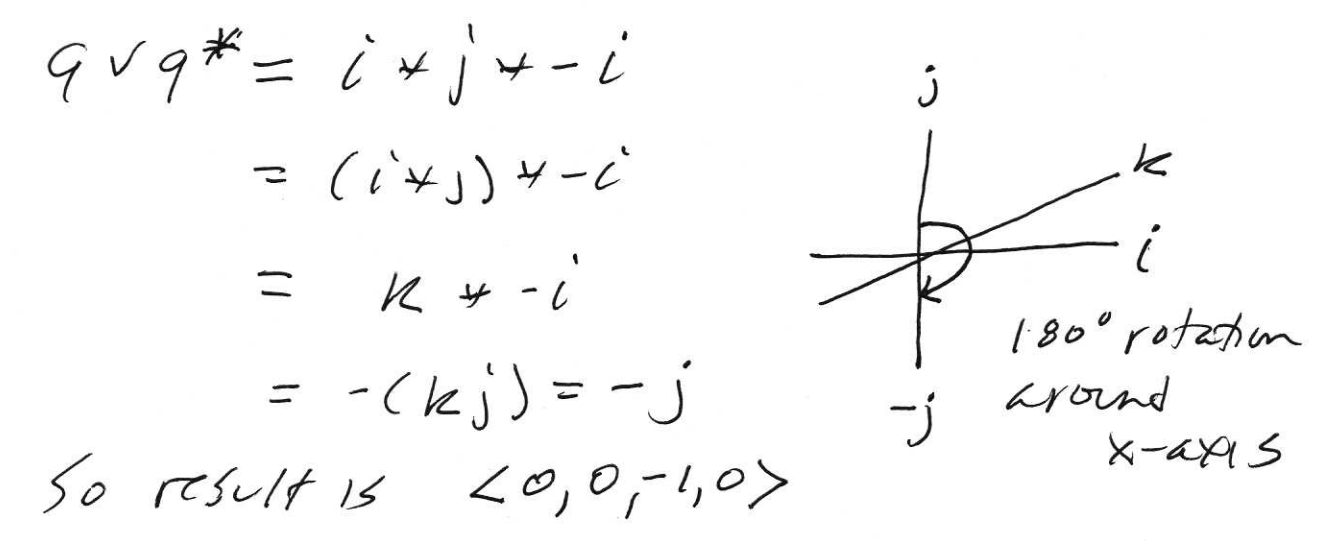

# Section II: Surfaces and shading (10 pts)

1 .(3 pts) Interpolating patch. Assume you have two curves, P(t) and Q(t) that draw curves in three dimensions. How would you recreate a patch by linear interpolation between the two?

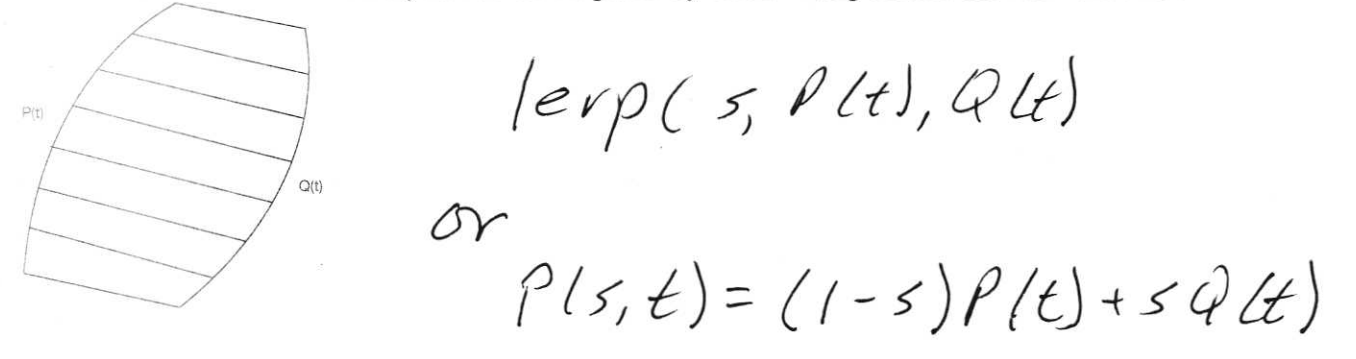

.1. (7 pts) Compute the three vectors of the Frenet frame for the parametric curve  $p(t) = < 3$ ,  $2t^2$ ,  $\cos t$  > with the tangent, normal and binormal. Don't normalize for this exercise.

$$
\rho'(t) = \langle o, 4t, -sin t \rangle
$$
  
\n
$$
\rho''(t) = \langle o, 4, -cos t \rangle
$$
  
\n
$$
\rho''(t) \times \rho''(t) = \begin{vmatrix} i & j & k \\ 0 & 4t & -sin t \end{vmatrix} = \langle -4t \cos t + 4sin t, 6 \rangle
$$
  
\n
$$
\beta \text{normal} \qquad \begin{vmatrix} 0 & 4t & -sin t \\ 0 & 4t & -cos t \end{vmatrix} = \begin{vmatrix} -4t \cos t + 4sin t & 0 \\ 0 & 0 \end{vmatrix}
$$

# Section III: Parametric curves (15 pts)

1. (5 pts) If we add a tuning parameter  $\alpha$  to our equations, that tunes the influence of the tangent components T0 and T1, how does it change the curve? Set  $\alpha$ =0 and work out the new P(t) as a polynomial – what curve do you get? If we make  $\alpha$  larger, what happens? Give an informal statements of the changes.

$$
P(t) = [t^{3} \ t^{2} \ t 1] \begin{bmatrix} a \\ b \\ d \end{bmatrix} = [t^{3} \ t^{2} \ t 1] \begin{bmatrix} 2 & -2 & a & a \\ -3 & 3 & -2a & -a \\ 0 & 0 & a & 0 \\ 1 & 0 & 0 & 0 \end{bmatrix} \begin{bmatrix} p_0 \\ p_1 \\ p_2 \\ p_3 \end{bmatrix}
$$
  
\n
$$
P(t) = [t^{3} \ t^{2} \ t 1] \begin{bmatrix} 2 & -2 & 0 & 0 \\ -3 & 3 & 0 & 0 \\ 0 & 0 & 0 & 0 \\ 0 & 0 & 0 & 0 \end{bmatrix} \begin{bmatrix} p_0 \\ p_1 \\ p_2 \\ p_3 \end{bmatrix}
$$
  
\n
$$
= [t^{3} \ t^{2} \ t 1] \begin{bmatrix} 2p_0 - 2p_1 \\ -3p_0 + 3p_1 \\ -3p_0 + 3p_1 \end{bmatrix}
$$

 $=$   $\{3(200-201)+22(-300+301)+90$ This is alme as multiples of -PO+PI =  $(\rho_0 - \rho_1)$  2 + 3 + (po-pi)(-3+2) + po =  $(3t^2-2t^3)(11-\rho_0)+\rho_0$ And The tengent has no contribution. As of increases, The influence of The tangents increase and The Curve shappens to meet the tangent direction fa ster

2. (10 pts) Using the derivation of the Hermite cubic curve as done in the lecture materials, apply that derivation to create a similar parametric form of a Hermite quadratic curve. Given three points P0, P1, P2, calculate a quadratic form of the Hermite curve. Have the curve interpolate through P0 and P1, and use P2-P1 as the tangent for the second endpoint. Give as your final answer the new  $(3x3)$  characteristic matrix for the curve. Unlike the instructor, read the points carefully for your derivation.

There are multiple approaches to the solition. The constraints are given by  $\rho$ (+) = at<sup>2</sup>+bt+c  $f'(t) = 2at + b$ At  $t=0$ :  $P(0) = a0^{2}+b0+C=C = X_{0}$ At  $t=1$  :  $P(1) = c + b + c = x_1$  $P'(1) = 2e + b = \Delta x = x_2 - x_1$ Version 1:  $\begin{bmatrix} x_0 \\ y_1 \\ \lambda \end{bmatrix}$  =  $\begin{bmatrix} x_0 \\ y_1 \\ y_2 \end{bmatrix}$  =  $\begin{bmatrix} 0 & 0 & 1 \\ 1 & 1 & 0 \\ 2 & 1 & 0 \end{bmatrix}$   $\begin{bmatrix} a \\ b \\ c \end{bmatrix}$ Inverting  $M$   $\begin{bmatrix} 9 \\ 2 \\ 1 \end{bmatrix} = \begin{bmatrix} 1 & -1 & 1 \\ -2 & 2 & -1 \\ 1 & 0 & 0 \end{bmatrix} \begin{bmatrix} x_0 \\ x_1 \\ x_2 - x_1 \end{bmatrix}$  $\begin{bmatrix} \n\cos(\omega) & 2 \\ \n\frac{b}{c} & c \n\end{bmatrix} = \begin{bmatrix} 2 & -1 & 1 \\ -2 & 2 & -1 \\ 0 & 0 & -1 & 1 \end{bmatrix} \begin{bmatrix} 1 & 0 & 0 \\ 0 & 1 & 0 \\ 0 & -1 & 1 \end{bmatrix} \begin{bmatrix} \n\chi_0 \\ \n\chi_1 \\ \n\chi_2 \n\end{bmatrix}$  $=$   $\begin{bmatrix} 1 & -1 & 1 \\ -2 & 2 & -1 \\ 3 & -2 & 1 \end{bmatrix}$   $\begin{bmatrix} 16 \\ 11 \\ 11 \\ 12 \end{bmatrix}$ Can also solve for The second solution

Section IV: Fractals (15 pts)

1. (5 pts) In an Iterated Function System (IFS), self-similarity comes from what part of the system?

The mappings of an IFS diplicate and usvally shrink The overall shape, so

2.(10 pts) Given this diagram of recursive step of a possible L-system curve, with the initiator on the left and the next step on the right, answer the questions below.

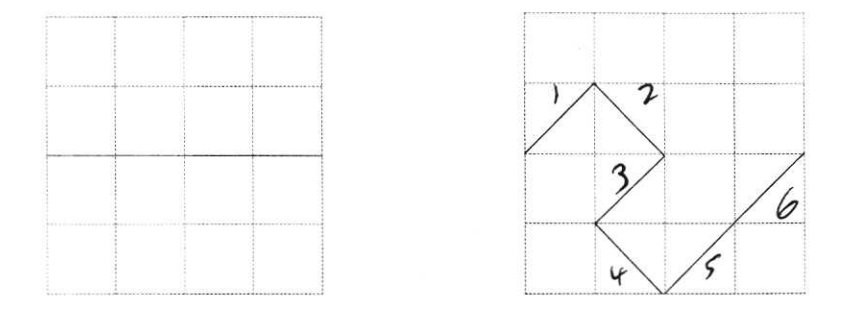

a) Give an L-system with grammar for drawing the shape defined by the curve?

 $S = 45°$ <br>F Initiator<br> $F \rightarrow FF--F--F++F++FF-$ <br> $F \rightarrow FF--F--F++FF++FF$ storts and ends horizontal

b) Give the fractal dimension of the curve.

 $N=6$   $5x$  parts  $0=\frac{106}{5}$   $N=$ <br> $5=\frac{1}{4}$   $\sqrt{2}=\frac{1}{2}\sqrt{2}$   $\sqrt{2}$ 

 $=\frac{log6}{log\frac{1}{2}}=\frac{log6}{log252}$ 

 $\frac{2}{5}$  1.72

 $\overline{7}$ 

### Section V: Meshes and winged edge (15 pts)

The DECL representation is given on the right. Given this, answer the questions below.

Give short expressions to give:

a) e.incident: the vertex an edge points to

e. twin. org

b) e.nextOuter: the edge that comes after e if you are traversing face e.right in a clockwise direction (ie, the edge out of e.incident that isn't e.next or e.twin)

e. twin. prev. twin OV C. reyt. twin. rest

 $\widehat{\mathcal{L}}$ e.twin b e.next e.prev e.left

 $\lambda$ 

Give algorithms to

c) List the vertices of the *left* face of e in clockwise order.

OR  $Curr = e$  $Cyr = e$ ortput e.org<br>Curr = e. prev do {<br>surpt curriorg<br>curr = e. prev<br>3 ntil(curr==e) while  $(corr |z e)$  {<br>ortput currievy<br> $Curr = e. prev.$ 

d) List the edges originating from e.org in any order.

### Section VI: Ray Tracing (20 pts)

l. (5 pts) Refraction. Assuming you have a light ray leaving air and hitting crown glass with an angle of incidence of 30 degrees, with a refraction index of 1.52 for the glass and I .00 for the air, what is the transmission angle of the refracted ray?

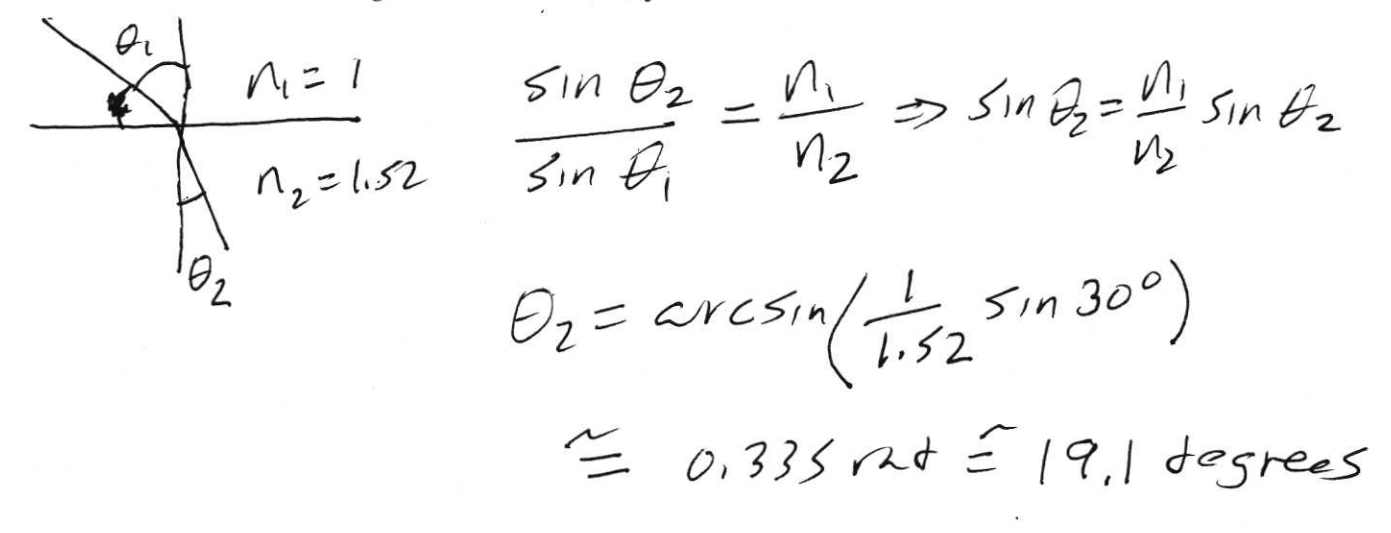

2. (5 pts) Reflection. With the data from problem l, what is the percentage of light that would be reflected (you don't need to compute the reflection angle or direction)?

Schllchs appmament:  
\n
$$
l(\theta) = l_0 + (1-l_0)(1-cos\theta)^5
$$
\n
$$
l_0 = \left(\frac{V_1 - V_2}{V_1 + V_1}\right)^2
$$
\n
$$
l_0 = \left(\frac{1.52 - 1.0}{1.52 + 1}\right)^2 = \left(\frac{0.52}{2.52}\right)^2 = 0.04257
$$
\n
$$
l_0 = \left(\frac{1.52 - 1.0}{1.52 + 1}\right)^2 = \left(\frac{0.52}{2.52}\right)^2 = 0.04257
$$
\n
$$
= 0.042 + (1 - 0.042)(1 - 0.866)^5
$$
\n
$$
= 0.042 + 0.000042
$$
\n
$$
= 0.042 + 0.000042
$$
\n
$$
= 0.042
$$

 $3.$  (10 pts) Intersections. One approach to computing ray-cylinder intersection is to translate, scale and rotate the ray and cylinder so the cylinder is in a normalized position, compute the intersection, and then transform the hit point back. Assume you have a normalized cylinder defined as follows:

Central axis along y-axis, going up, with P0 at the origin and P1 at  $(0,1,0)$ . Radius 1.

And a ray defined by  $p(t) = q + vt$ .

Set up the computation of the hit point for this case, and once you have the hit point, the normal.

The question didn't make clear if the endcap tiscs whre required. For infinite cylinder  $x^2 + z^2 = 1$  ray  $P(t) = Po + tv$  $(\int_{x}^{x}(t))^{2}+(\int_{x}(t))^{2}=1$  $(P_{o}^{x} + tv_{x})^{2} + (P_{o}^{z} + tv_{z})^{2} =$  $\rho_0^{x^2}$ +2 $\rho_0^{x_0}$ x +  $v_x^2t^2$ + $\rho_0^{z^2}$ +2 $\rho_0^{z_0}$ x +  $v_1^{2}t^2$ =  $(y_{x}^{2}+y_{2}^{2})t^{2}+(2h^{*}y_{x}+2f_{0}^{*}y_{z})t+(f_{0}^{*2}f_{0}^{2^{2}}-1)=0$ Sulve quadratic noth  $a=(\frac{v}{x^{2}}+\frac{v}{e^{2}})$ ,  $b = (2\frac{\rho_{0}x}{\rho_{0}+2\frac{\rho_{0}z}{\rho_{0}+2}}),$  and  $c = (\frac{\rho_{0}x^{2} + \rho_{0}z^{2}}{-1})$ If solution exists, take smaller of t's, Substatute into P'(t) = Potte for hit point Normal 15  $\langle x, o, z \rangle$  for hit point  $\langle x, y, z \rangle$ 

It you add in endeaps, Then you need to intersect the ray with planes  $y=0$  and  $y=1$  $for y=0$  $\int_{y}^{0}(0) = \int_{0}^{y} f(y) dy$  = 0  $\int$   $50$   $t = -\frac{\rho_0 Y}{\nu_0}$  if  $\nu_0 \neq 0$ .  $(d_{o})$  $\sqrt{2}ry = 1, \qquad \rho_y(o) = \rho_0 g + v_y t = 1$  $\bigl(\overline{f_1}\bigr)$  $50$   $t = 1-P_0^y$  if  $\psi_y \neq 0$ Given toand t1, substitute into  $P(t)$ , And The hit point, and See if Effects Hips tildes distmine  $+mm$  y-axis is  $\leq t$  $(nhichis \quad l^2(t)+l^2y(t)\leq 1)$ Pick The smellest it to, to end The  $cyIndr$  hit  $t_c$ . Normals ere Lo, 1,0) for upper tise,  $\langle 0,-1,0\rangle$  for lower,

4. (5 pts) Challenge question. We have done everything needed to solve this problem, but have not done specifically this sequence of steps. Assume you have an arbitrarily oriented cylinder in space defined by two points q0 and q1, and a radius r. How would you translate, rotate and scale it to a standard position with  $q0$  at  $(0,0,0)$ ,  $q1$  at  $(0,1,0)$ , and the new radius at 1? You don't have to worry about degenerate cases  $(q0=q1, r=0,$  and so on), and you don't have to give matrices, just clear versions of each transformation.

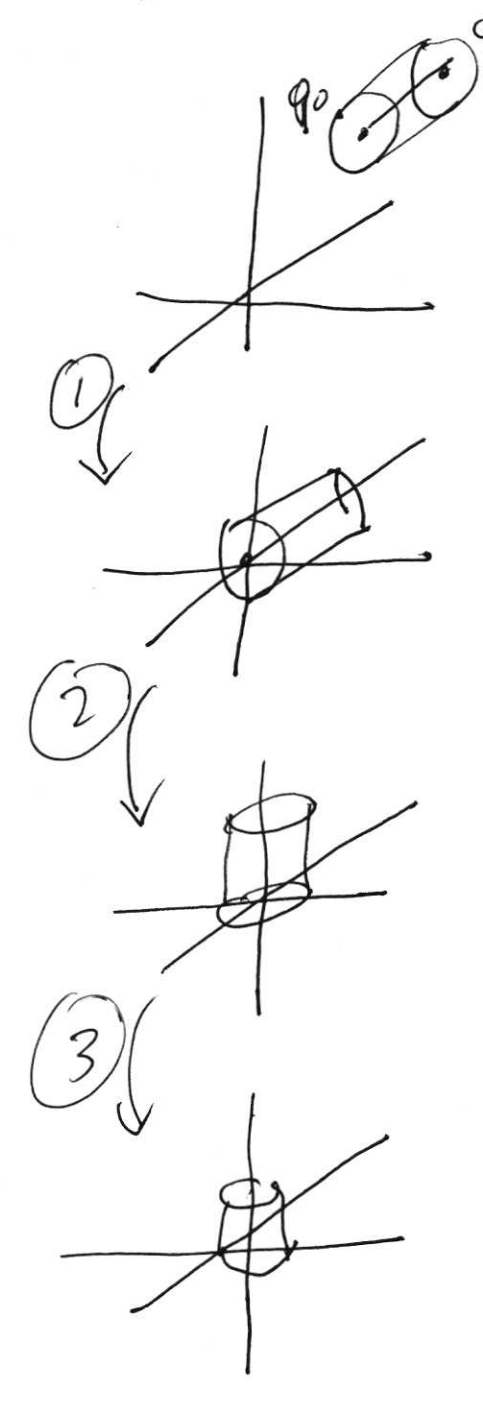

 $( 0 )^{q_1}$  step one: translate  $\rho_{o}$  to the origin

 $Step trp : For the$  $cyln$ der to align with Use angle axis  $y$ - a $y$ is.  $int exp(s (P_{\ell} - f_{o}) \times 20, 1, 0)$ and angle by sin of cross product ( sin equation tworess, Three: Scale Y, Z by radius and  $y$  by  $\frac{1}{y}$ r

#### Section VII: Procedural Textures (5 pts)

 $1.$  (5 pts) Given the definition of Perlin noise from lecture, give an approach on how you would pick p to make it follow a Pink noise frequency plot. Then, do the same for White noise. Extra credit – adapt it to make Brown noise.

perlin(t) =  $\sum_{i=1}^{n} p^i$ noise(2<sup>i</sup>t) The frequency for each ferm in The Summation is  $f = 2^{\frac{1}{2}}$ , the amplitute  $c = \rho^0$ white noise the andlitte is constant Pink noise the amplitude scales noth 'If  $50(P=\frac{1}{2}) \Rightarrow (\frac{1}{2}^{i})$  NOISC $(2^{i}t)$ brown noise the emplotedes with /2  $50 (p = (1)^2)g$  ves  $(\frac{1}{2})^{2i}$  noise ( $2^{i}t$ )